# Programming Language

# Programming Language

- A programming language is an artificial language that can be used to control the behavior of a machine, particularly a computer.
- PLs should support
  - Data type, Sequence control, Object,
     Class, ...
- Java is an OOPL.

## Interpret vs. Compile

### Interpret vs. Compile

- Compile
  - The program written in a language is translated to another language by another program named compiler.

- Interpret
  - The program written in a language is executed statement by statement by another program named interpreter.

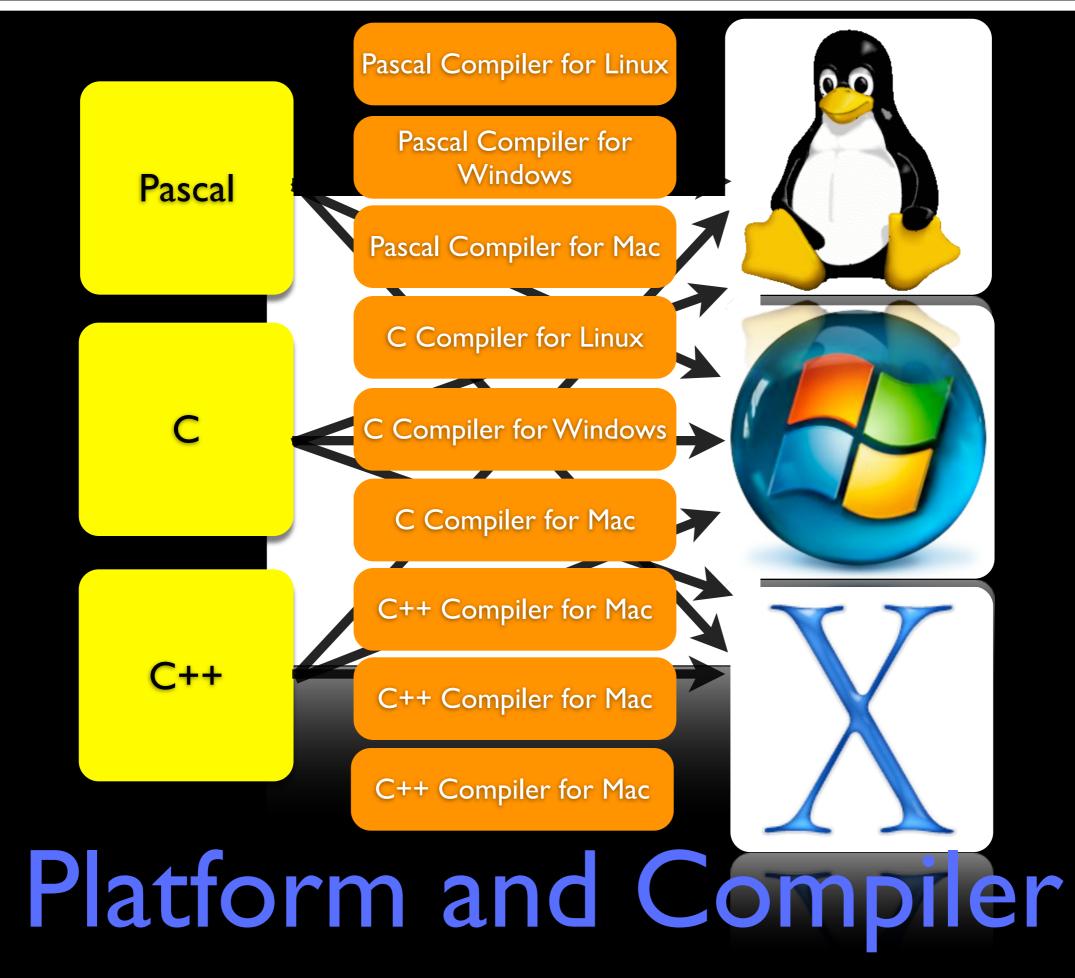

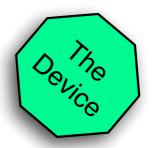

### Platform Independency

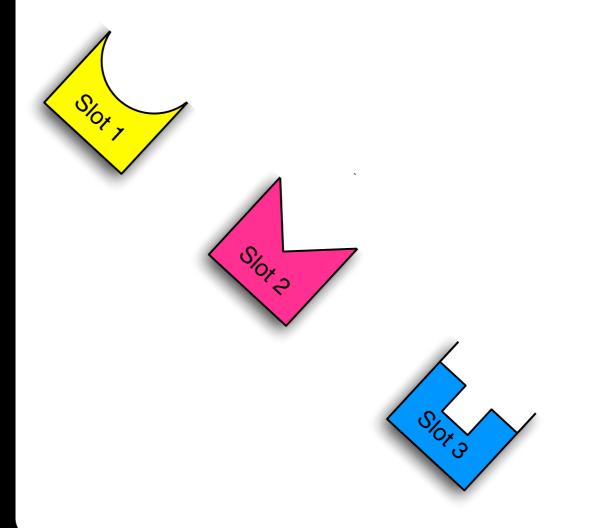

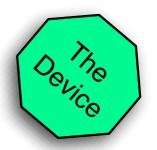

#### Platform Independency

When we have different platforms and a single device, what can we do to support this device on all platforms?

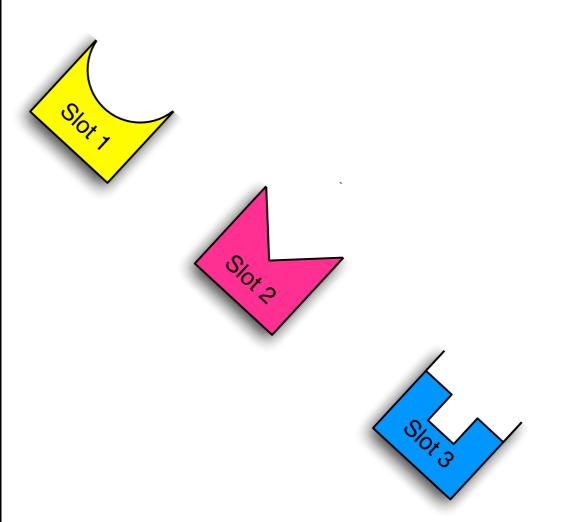

#### Platform Independency

When we have different platforms and a single device, what can we do to support this device on all platforms?

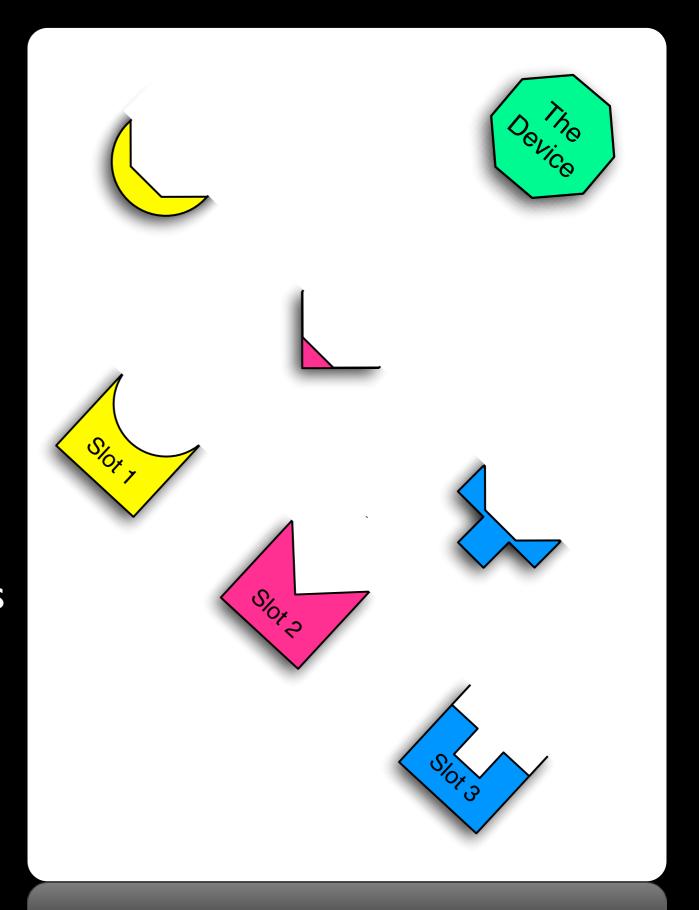

# Entering the Java world!

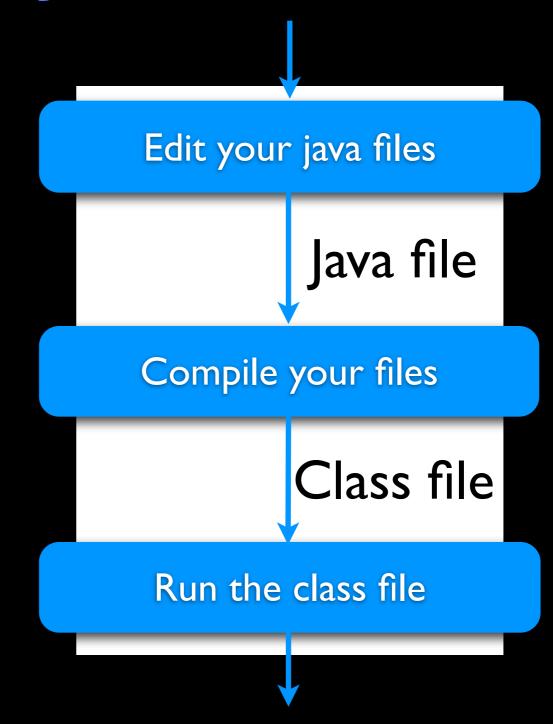

## Entering the Java world!

- A Java file contains a class.
- A class contains a main function.
- Java file compiled to byte code file (class file)
- You can run your class.

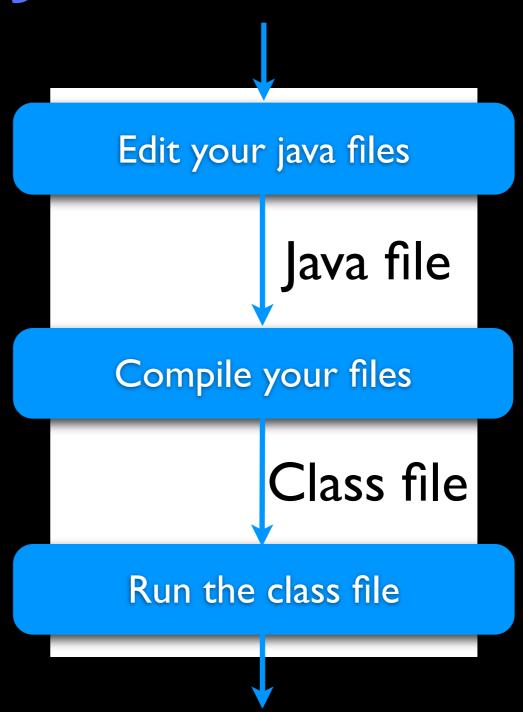

```
/*
 * This is your first java program.
 */
class HelloWorld{
 public static void main(String[] args){
   System.out.println("Hello World!");
 }
}
```

#### Ist Exercise

# Edit your java file

# Edit your java file

- Any editor can be used
  - VIM, Gedit, Textpad, Kedit, Textedit, Notepad, ...
- It's much more simpler if you use an IDE
- Eclipse, IDEA, Forte, NetBeans, ...
- Java files have .java extension.

# Java Compilation

# Java Compilation

- The Java Compiler (javac) is used to compiler Java sources into byte code files.
- javac is just available in the Java SDK not JRE.
- Byte code files have . class extension.
- Byte code is the assembly language for the Java Virtual Machine (JVM).

# Compile HelloWorld

\$javac HelloWorld.java

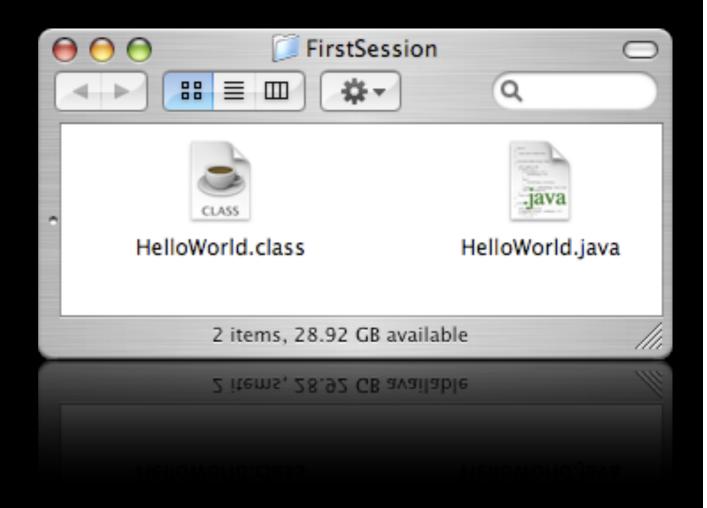

# Compile HelloWorld

#### \$javac HelloWorld.java

- Java files can be compiled with javac (Java Compiler)
- Now a file named HelloWorld.class is generated.

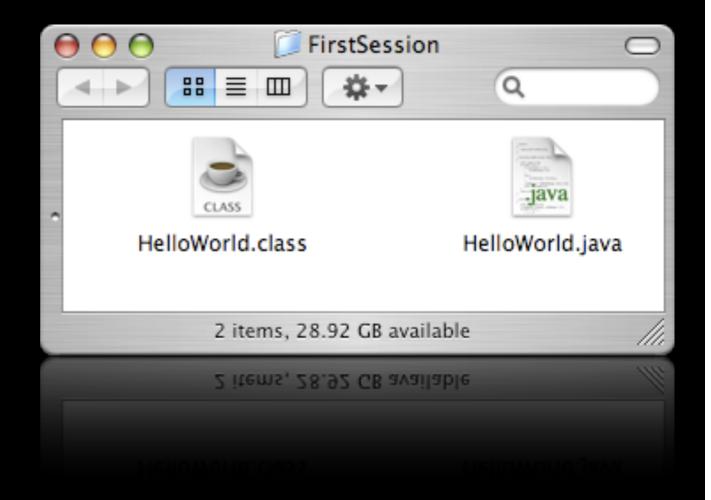

# Running Java Classes

### Running Java Classes

- Java Virtual Machine (JVM) is used for running class files.
- JVM can run class files.
- Now, there are officially supported JVMs for Linux, Windows, Mac OS X and Solaris.
- JVM is also available for FreeBSD, AIX, Darwin, ...

#### Run HelloWorld

#### \$java HelloWorld

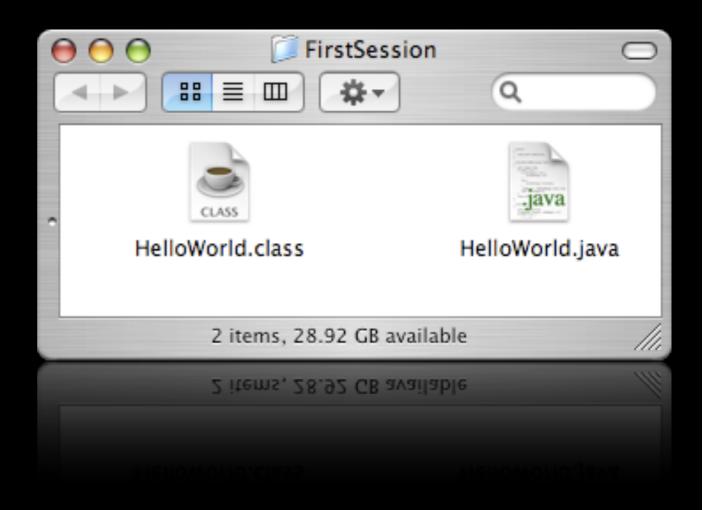

#### Run HelloWorld

#### \$java HelloWorld

Use java to run the class file.

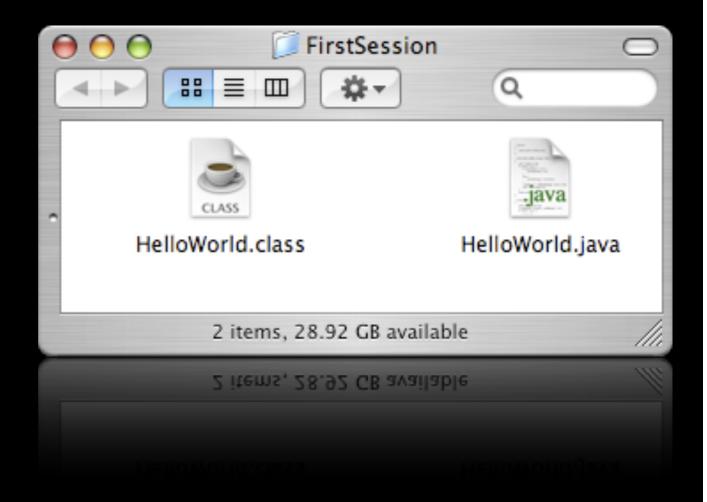

#### Any Questions?